Digitech

## El nuevo iPad desembarca en España

El equipo de Apple sale hoy a la venta por entre 479 y 799 euros. La firma de la manzana augura un nuevo éxito de ventas, confiada en cualidades como la mejora de la pantalla y su precio, a pesar de que no se puede disfrutar de la conectividad 4G.

#### M. Prieto/E. Arrieta. Madrid

A las 00:01 horas de anoche, Carrefour abrió las puertas del centro de Alcobendas (Madrid) para vender las primeras unidades del nuevo iPad de Apple. Los más impacientes también se acercaron de madrugada a la emblemática tienda de Fnac de la plaza madrileña de Callao y a los centros Worten de Alcorcón (Madrid), Mijas (Málaga) y Palma de Mallorca.

Ocho horas más tarde, las cinco Apple Store que hay en España y algunos establecimientos señalados de distribuidores repetían el ritual de recibir a los primeros compradores.

La expectativa que genera el dispositivo de Apple ha hecho que, por primera vez, se hayan abierto tiendas de madrugada para vender una tableta. Y en esta ocasión, para evitar el fin de existencias antes de tiempo, Apple no abrió un periodo de reservas previas online.

El lanzamiento, que se ha producido de forma simultánea en otros 23 países, registrará un nuevo récord para la mayor firma tecnológica del mundo. La semana pasada, Apple batió sus cifras al comercializar tres millones de unidades en su primer fin de semana en diez países, incluido EEUU. El iPad original tardó 80 días en alcanzar esta cifra, aunque inicialmente sólo se lanzó en EEUU.

El dispositivo sale a la venta por entre 479 y 799 euros, el mismo precio al que se vendía, hasta ahora, el iPad 2.

Pero, ¿es verdaderamente el iPad la mejor tableta del mercado o en su éxito tiene mucho que ver la moda Apple? Estas son algunas de las cuestiones que se plantean antes de adquirir el nuevo iPad.

### $\bullet$  ¿Merece la pena el nuevo

El nuevo modelo ha recibido críticas positivas en las pruebas que han realizado los medios y blogs tecnológicos. Lo mejor es su pantalla Retina, con 3,1 millones de píxeles (un millón más que los de un televisor de alta definición), que permite ver las imágenes y vídeos con mayor nitidez y realismo. La pantalla ofrece el cuádruple de píxeles del iPad 2 y mejora en un 44% la saturación de color.

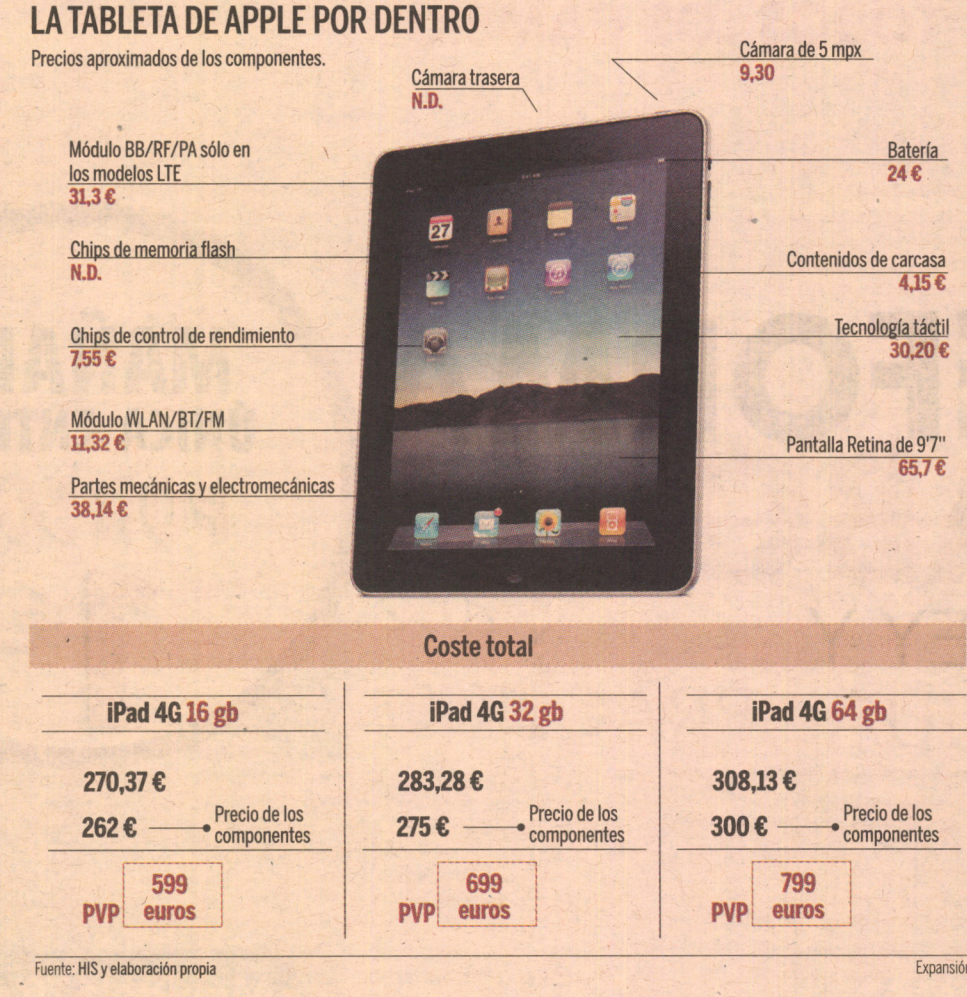

Sin embargo, otra de sus grandes novedades, la conectividad LTE, no se podrá disfrutar en España, donde no se ha dado el salto a las redes móviles de cuarta generación. El equipo sólo funciona con este estándar en las bandas de frecuencia en la que se usa el

4G en EEUU (700 Mhz y 2100 Mhz) y no con las que se van a usar inicialmente en Europa (800 y 2600 Mhz). Tener el nuevo iPad será como tener uno 3G.

**Es cierto que el equipo se** recalienta?

No todas las compañías Cloud son iguales

La revista de consumidores estadounidense Consumer Reports asegura que, después de 45 minutos con un juego de acción, el nuevo iPad alcanza los 46 grados. Aun así, la publicación asegura que el nuevo modelo "es la mejor tableta que han pro-

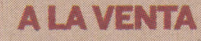

Se puede comprar en las cinco tiendas de Apple (Madrid, Barcelona, Valencia y Marbella), así como en su tienda online (no ha habido reservas previas) y en establecimientos de cadenas como Fnac. **Carrefour, Worten** o El Corte Inglés.

bado". En la web de soporte de Apple se pueden leer comentarios de algunos usuarios quejándose de la temperatura que alcanza. La compañía asegura que está dentro de las especificaciones, que fijan una temperatura máxima de 33 grados.

#### Compro el nuevo o aprovecho la rebaja de precio del iPad<sub>2?</sub>

Apple ha rebajado el iPad 2 en un intento de frenar el ataque de empresas que, como Amazon, han decidido jugar la baza del precio.

El Kindle Fire, que no se vende en España y cuyas especificaciones son inferiores al iPad, cuesta 199 dólares en EEUU. El iPad 2 de 16 Gb se comercializará en España por 399 euros (versión WiFi) ó 519 euros (3G). Por 80 euros más, se puede tener el nuevo iPad de 16 Gb.

acens

the Cloud hosting company

**•** ¿Es mejor el iPad que una tableta Android?

Apple ha sabido aprovechar la ventaja de ser pionero en este mercado. Tres años después de inaugurar esta nueva categoría, sigue siendo el líder con un 66% de cuota, según Gartner. Los competidores, que utilizan el sistema operativo Android de Google, no han sido capaces de igualar la experiencia de uso de la tableta de Apple, que cuenta con más de 200.000 aplicaciones específicas. Los antiiPad anunciados recientemente por fabricantes como Samsung, Motorola o HTC ofrecen un hardware muy completo, pero no alcanzan a Apple en cuestiones como la resolución de la pantalla.

#### ·¿Por qué Apple es imbatible en calidad/precio?

Los productos de la competencia en la gama alta se encuentran en una banda de precios muy similar a la de la tableta de la manzana. Apple es muy competitiva debido a su engrasada logística, a que vende en sus tiendas aproximadamente un tercio de los iPad (con el consecuente ahorro del margen de distribución) y porque ha reducido su margen bruto (en el iPhone se estima que es del 56%) hasta el entorno del 20%, según estimaciones de los analistas. A igualdad de precios, la mayoría de los consumidores se decanta por el iPad.

· Van a subvencionarlo los operadores españoles?

Vodafone subvencionará el nuevo iPad, cuya versión con conectividad a la red móvil se podrá adquirir por entre 299 a 489 euros en función del plan de precios, que parte de los 45 euros al mes por 10 Gb. La operadora también ofrece descuentos a los clientes de la tableta. Por ejemplo, si entrega el iPad 2 3G de 32 Gb, se puede llevar, gratis, el nuevo iPad 3G de 16 Gb si contrata la tarifa de datos de 10 Gb. Orange subvencionará la tableta, pero aún no ha concretado los precios ligados a sus planes de datos. Telefónica, por su parte, no comercializará el aparato.

#### **Expansion.com**

Vea el videoanálisis sobre esta información en www.expansion.com

# Cloud Storage

El sistema de almacenamiento masivo online para el archivado profesional de datos

acens Cloud hosting, la flexibilidad más sólida

902 90 10 20 | www.acens.com CLOUD HOSTING | HOSTING GESTIONADO | APLICACIONES | COLO Y REDES